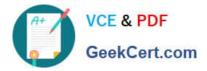

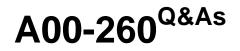

# SAS Data Integration Development

# Pass SASInstitute A00-260 Exam with 100% Guarantee

Free Download Real Questions & Answers **PDF** and **VCE** file from:

https://www.geekcert.com/a00-260.html

# 100% Passing Guarantee 100% Money Back Assurance

Following Questions and Answers are all new published by SASInstitute Official Exam Center

Instant Download After Purchase

- 100% Money Back Guarantee
- 😳 365 Days Free Update
- 800,000+ Satisfied Customers

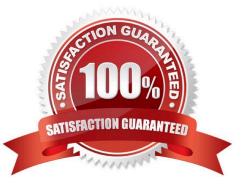

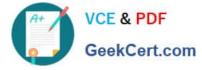

# **QUESTION 1**

Given the table below as a source table for the Transpose transformation in SAS Data Integration Studio:

| 💩 Name | Month | 200<br>1000<br>1100 |  |
|--------|-------|---------------------|--|
| Lee    | Jan   |                     |  |
| Lee    | Feb   |                     |  |
| Lee    | Mar   |                     |  |
| Smith  | Jan   | 3000                |  |
| Smith  | Feb   | 4000                |  |
| Smith  | Mar   | 800                 |  |

In the Options tab in the Properties window for the Transpose transformation, if the columns are assigned as follows: Select columns to transpose (VAR statement): Payment Select a column for Output column names (ID statement): Month Select columns whose values define groups of records to transpose (BY statement): Name Which of the following tables is a possible resulting target table?

| 💩 Name | 💧 Jan | 💧 Feb | 💧 Mar |
|--------|-------|-------|-------|
| Lee    | 200   | 1000  | 1100  |
| Smith  | 3000  | 4000  | 800   |

C A.

|     | \land Name | 💩 Jan | A Feb | 💧 Mar |
|-----|------------|-------|-------|-------|
|     | Lee        |       | 1000  |       |
|     | Lee        | 200   |       |       |
|     | Lee        |       |       | 1100  |
|     | Smith      |       | 4000  |       |
|     | Smith      | 3000  |       |       |
| c - | Smith      | E     |       | 800   |

C

| 💩 Month | 💧 Lee | 💧 Smith |
|---------|-------|---------|
| Feb     | 1000  | 4000    |
| Jan     | 200   | 3000    |
| Mar     | 1100  | 800     |

|   | 💧 pay1 | 💧 pay2 | 💧 pay3 | 💧 pay4 | 💧 pay5 | 💧 🖄 pay6 |
|---|--------|--------|--------|--------|--------|----------|
|   | Lee    | Smith  | Lee    | Smith  | Lee    | Smith    |
|   | Feb    | Feb    | Jan    | Jan    | Mar    | Mar      |
| - | 1000   | 4000   | 200    | 3000   | 1100   | 800      |

#### A. Exhibit A

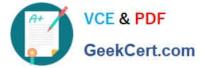

- B. Exhibit B
- C. Exhibit C
- D. Exhibit D
- Correct Answer: A

## **QUESTION 2**

How can you make a SAS Data Integration Studio Generated transformation option required?

- A. The name of the option has to start with \_REQUIRED.
- B. The type of the column has to be defined as Required Data source column.
- C. The option can be marked as Requires a non-blank value.
- D. It is not possible to make an option required.

#### Correct Answer: C

#### **QUESTION 3**

In SAS Data Integration Studio, an index can be specified/defined in which location?

- A. the Indexes tab in the properties of a Table Loader transformation
- B. the Indexes tab in the properties of a table metadata object
- C. the Indexes tab in the properties for any transformation
- D. the Indexes tab in the properties of a job metadata object

Correct Answer: B

## **QUESTION 4**

The SAS platform application that can surface the different types of business and analytic content such as information maps, stored processes, and reports on the web browser is:

- A. SAS Information Delivery Portal
- B. SAS Information Map Studio
- C. SAS Web Report Studio
- D. SAS OLAP Cube Studio

```
Correct Answer: A
```

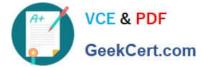

### **QUESTION 5**

Which statement best describes a deployment directory as used in the Schedule Manager in SAS Management Console?

A. A folder or directory location on a server where the SAS code from a deployed SAS Data integration Studio job is stored.

B. A location in the metadata repository where job flows are deployed.

C. A location in the SAS Management console job directory storing the metadata for jobs that can be added to job flows.

D. A SAS Folder in the Schedule Manager plug-in within SAS Management Console containing listings of all flows organized by server type.

Correct Answer: A

A00-260 PDF Dumps

A00-260 Exam Questions

A00-260 Braindumps